## SAP ABAP table SMOTNTP {International Article Number (EAN) Categories}

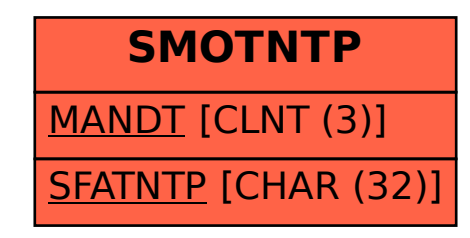